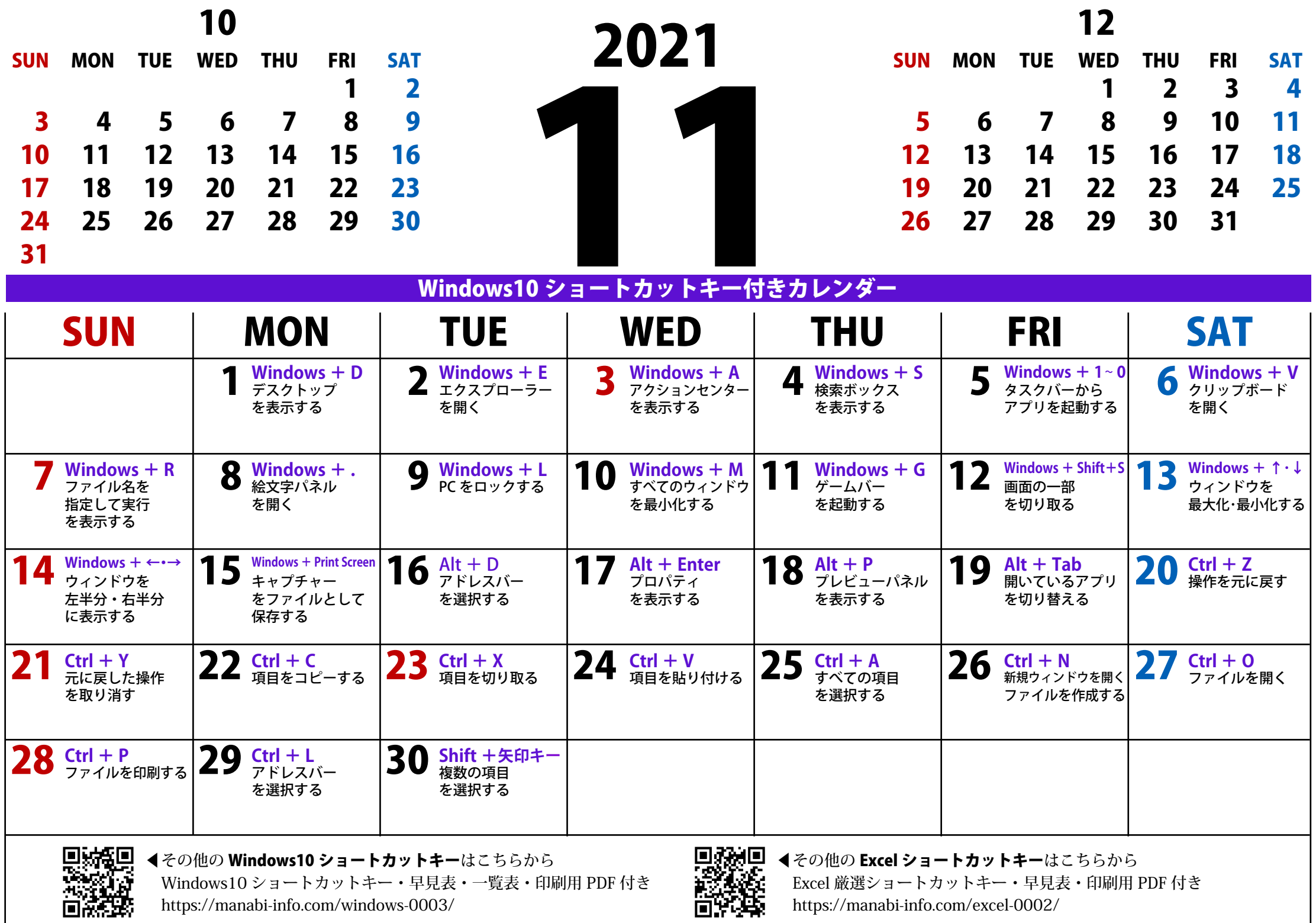

 Windows10 ショートカットキー・早見表・一覧表・印刷用 PDF 付き https://manabi-info.com/windows-0003/

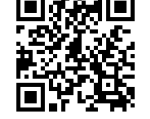

 Excel 厳選ショートカットキー・早見表・印刷用 PDF 付き https://manabi-info.com/excel-0002/